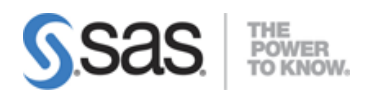

#### SAS Visual Analytics 7.4 Deployment Specialist

### Architecture

Review and validate the chosen hardware.

Accurately describe software components and interactions.

Describe customer security requirements and apply the correct security model.

Explain networking requirements and apply the correct network configuration/topology.

Describe the customer data requirements and how best to implement SAS Visual Analytics 7.4 accordingly.

# Planning

Review and validate the software order.

Review and validate the plan file and required deployment steps.

Describe and validate all prerequisites and requirements for deploying SAS Visual Analytics 7.4.

### Deployment

Interpret and apply operating system, SAS, and third-party prerequisites based on the documented architecture.

Launch, execute, and interpret the SAS Deployment Tools to install and configure the licensed SAS software.

Evaluate the need and execute the SAS Deployment Tools to update the licensed SAS software.

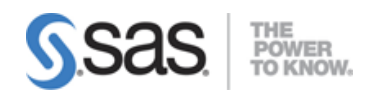

## Post Deployment

Perform and document the validation steps to confirm all parts of the environment are working as expected.

Guide the customer in performing post-deployment objectives: setting up services, scheduling objectives, etc.

Understand and use SAS Deployment Manager.

### Troubleshooting

Identify and validate missing or incorrectly installed third-party components.

Identify SAS components that are installed and started as a part of the SDW installation and where to look for warnings and failures.

Identify operating system specific objectives and the problems associated when missing or incorrectly defined.

Identify hardware and the problems associated with malfunctioning or insufficient resources.